Espace pédagogique de l'académie de Poitiers > Éducation musicale & chant choral > Archives > Tutoriels numériques

[https://ww2.ac-poitiers.fr/ed\\_music/spip.php?article130](https://ww2.ac-poitiers.fr/ed_music/spip.php?article130) - Auteur : Philippe PROUET

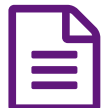

ECapturer une partie d'un dvd<br>
Capturer une partie d'un dvd<br>
Capturer une partie d'un dvd

*Descriptif :*

Logiciels utilisés : DVD Shrink et Internet Video Converter

## **Académie de Poitiers** Document joint [Capture](https://ww2.ac-poitiers.fr/ed_music/sites/ed_music/IMG/pdf/4-Capture_dune_partie_d_un_dvd.pdf) d'une partie d'un dvd (PDF de 695.8 ko) Logiciels utilisés : DVD Shrink et Internet Video Converter Avertissement : ce document est la reprise au format pdf d'un article proposé sur l'espace pédagogique de l'académie de Poitiers.

Il ne peut en aucun cas être proposé au téléchargement ou à la consultation depuis un autre site.